# identity guidelines

**Purchase College** 

STATE UNIVERSITY OF NEW YORK

## contents

- 3 Components
- 4 Typography
- 11 Mark
- 17 Variations
- 19 Color Palette
- 20 Usage
- 24 Brick Patterns
- 30 Applications
- 36 List of Digital Files

#### The Purchase College Logotype: components

The basic components of the Purchase College logotype are:

the typographic elements

- the college name
- the SUNY secondary line

and the mark

– the Bubble-P

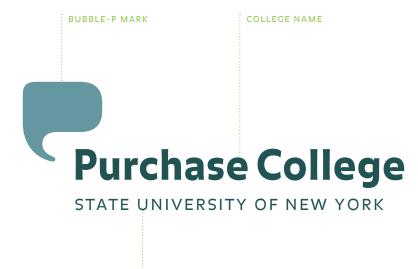

SUNY SECONDARY LINE

Purchase College Identity Guidelines COMPONENTS

#### Typography: college name

The name "Purchase College" is set in upper and lower case Balance Black. The letters are slightly tracked out to aid in legibility.

The secondary line and the Bubble-P must always appear with the college name.

You should not typeset the logotype—use the **pclogo.eps** file (supplied on disk).

BALANCE BLACK UPPER AND LOWERCASE 15 TRACK

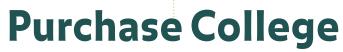

STATE UNIVERSITY OF NEW YORK

#### Typography: college name

Incorrect versions.

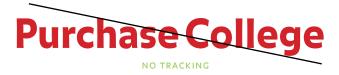

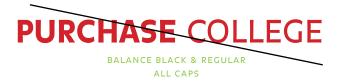

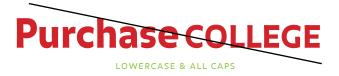

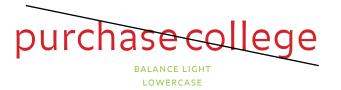

#### Typography: secondary line

"State University of New York" must always appear with the college name. It is set in uppercase Balance Light Caps, tracked to 70, and aligned flush left with Purchase College.

The "κ" in York aligns with the left side of the "e" in College. The amount of space between the college name and the SUNY secondary line is equal to the cap height of the secondary line.

Do not typeset the logotype—use the **pclogo.eps** file (supplied on disk).

\* Lowercase letters in cap fonts are smaller capital letters. Do not use the uppercase letters.

FLUSH LEFT

SECONDARY LINE ALIGNS WITH "E"

## **Purchase College**

STATE UNIVERSITY OF NEW YORK

BALANCE LIGHT CAPS LOWERCASE 70 TRACKING FLUSH LEFT SPACE BETWEEN G DESCENDER AND SECONDARY LINE IS EOUAL TO CAP HEIGHT

#### Typography: secondary line

Incorrect versions.

## **Purchase College**

STATE UNIVERSITY OF NEW YORK

INCORRECT SPACING

## **Purchase College State University Of New York**

BALANCE BLACK LOWERCASE INCORRECT SPACING

### Purchase College State University Of New York

BALANCE LIGHT INCORRECT SPACING LOWERCASE

#### Typography: sub-brands

There is a specific typographic relationship that identifies the Neuberger Museum of Art and the Performing Arts Center in connection to Purchase College.

The name of the sub-brand (Neuberger Museum or Performing Arts Center) is placed above the Purchase College logotype and is flush left with the typography. It does not align with the Bubble-P. The spacing between the sub-brand name and the college name is flexible.

There are two variations for the scale relationship between sub-brand name and the Purchase College logotype. The width of the Purchase College logotype in Version A is half the length of the sub-brand name. In Version B, the two names are the same cap height.

#### **VERSION A**

FLUSH LEFT, RAG RIGHT ALIGNMENT

#### The Performing Arts Center

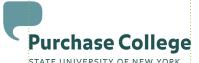

WIDTH OF PC IS HALF WIDTH OF SUB-BRAND

#### **VERSION B**

FLUSH LEFT, RAG RIGHT ALIGNMENT

#### The Performing Arts Center ×

PO Box 140

Purchase, New York 10577-0140

Performance weekends:

Saturday: 10am

until first intermission

Sunday: noon

until first intermission

CAP HEIGHT OF SUB-BRAND AND LOGOTYPE IS THE SAME

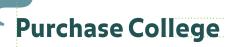

STATE UNIVERSITY OF NEW YORK

#### Typography: schools

The typographic structure helps establish the hierarchical divisions within the college. The name of the school or division is in Balance Bold Roman, upper and lower case, the name of the subsect is in Balance Bold Caps,\* lower case, and the name of the office or subdivision is in Balance Light Caps,\* lower case.

| BALANCE BOLD ROMAN | School Name       |
|--------------------|-------------------|
| BALANCE BOLD CAPS  | SUBSECT OF SCHOOL |
| BALANCE LIGHT CAPS | OFFICE NAME       |

| BALANCE BOLD ROMAN | School of the Arts    |
|--------------------|-----------------------|
| BALANCE BOLD CAPS  | CONSERVATORY OF DANCE |
| BALANCE LIGHT CAPS | OFFICE OF THE DEAN    |

Purchase College Identity Guidelines TYPOGRAPHY

<sup>\*</sup> Lowercase letters in cap fonts are smaller capital letters. Do not use the uppercase letters.

#### The Bubble-P mark

The Bubble-P is essential to the Purchase brand.

The college name cannot be produced without the Bubble-P beside it.

The Bubble-P can be produced without the college name beside it.

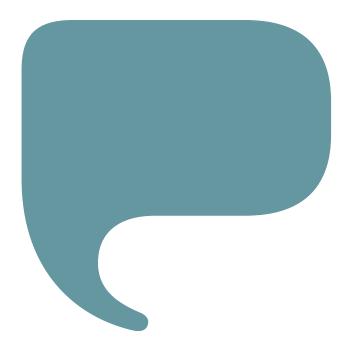

#### The Bubble-P: placement

The Bubble-P's placement within the logotype is derived from its relationship to the typography. The distance between the top of the college name and the top of the SUNY line is equal to the height of the bowl of the Bubble-P.

The distance of the Bubble-P's spout from the type is equal to the width of the uppercase P in Purchase.

Regardless of size, the Bubble-P's spout always aligns with the middle of the P's bowl.

Do not place the elements separately, use the pclogo.eps file (supplied on disk).

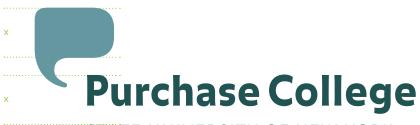

STATE UNIVERSITY OF NEW YORK

**BUBBLE-P SIZE IS EQUAL TO** DISTANCE BETWEEN TOP OF CAPS

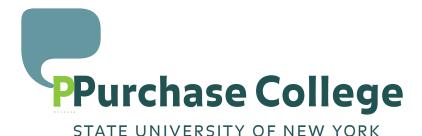

SPACING BETWEEN BUBBLE P AND TYPE IS EQUAL TO WIDTH OF UPPERCASE P

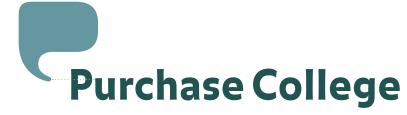

STATE UNIVERSITY OF NEW YORK

CENTER OF BUBBLE-P SPOUT ALIGNS WITH MIDDLE OF BOWL OF LETTER P

#### Logotype Variations: stacked

In circumstances where the width is limited, a stacked, multiple-line version of the logotype can be used.

As in the two-line version, "State University of New York" is set in lowercase Balance Light Caps, \* tracked to 70, and aligned flush left with Purchase College.

The amount of space between the college name and SUNY is equal to the cap height of the secondary line.

Do not typeset the logotype—use the pclogo\_stacked.eps file (supplied on disk).

\* Lowercase letters in cap fonts are smaller capital letters. Do not use the uppercase letters.

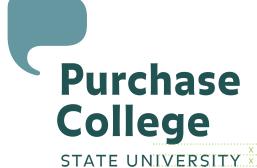

OF NEW YORK

SPACE BETWEEN G DESCENDER AND EACH LINE OF **SECONDARY** LINE IS EQUAL TO CAP HEIGHT

SECONDARY LINE "Y" ALIGNS TO "E"

OPTICAL ALIGNMENT FOR CHARACTERS

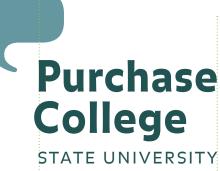

OF NEW YORK

Purchase College Identity Guidelines VARIATIONS

#### **Color Palette**

The Purchase College palette is composed of 16 colors selected from the Pantone Matching Color system, commonly referred to as PMS.

Historically, the official school colors for Purchase College were heliotrope and puce, two different shades of purple. These are represented in the new palette by PMS 2582 and PMS 7435, respectively.

The rest of the palette is derived from a combination of colors from the sub-brands—the Neuberger Museum of Art and The Performing Arts Center—along with other compatible hues.

Blends and tints of these Pantone colors can be used as well, allowing for a wide range of palette options.

Do not use a printout of this document for color matching. Consult the Pantone swatchbook for the exact colors.

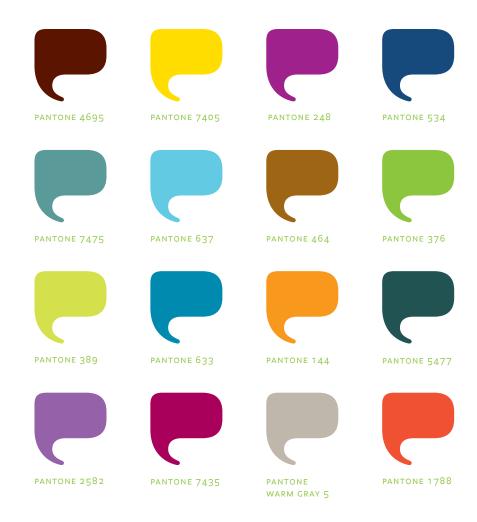

#### Logotype Usage: black and white version

When printing the logotype in black and white, the type is 100% black with the Bubble-P in 50% black.

Use the **pclogo\_grey.eps** file (supplied on disk).

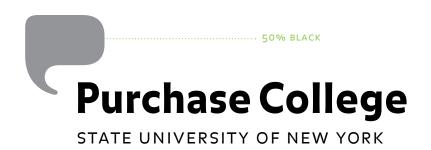

S

#### **Applications: letterhead**

The grid of the Purchase letterhead is based on the scale of the dynamic brick pattern.

Margin measurements for the first stationery sheet are as follows:

top: 2.5 in. left: 1 in. right: .5 in. bottom: 1 in.

The typeface to be used on all correspondence is Serifa Light and Serifa Light italic, designed by Adrian Frutiger. They are also known as Serifa 45 (roman) and 46 (light). The type is aligned flush left, rag right, and the size is 10 point on 14 point leading.

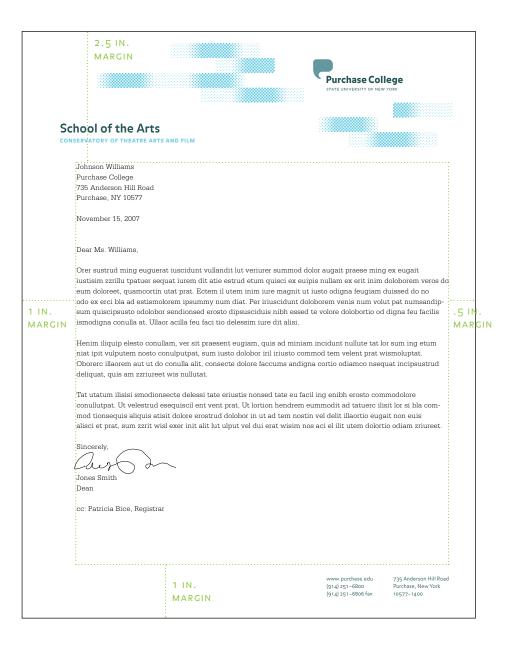

Purchase College Identity Guidelines

APPLICATIONS

#### Applications: letterhead with tagline

The Purchase tagline has a specified typographic treatment: Iowercase Balance Bold Caps,\* tracked to either 60 or 160, depending on scale, set on one line.

The tagline appears on the Admissions letterhead.

Do not typeset the tagline—use the **pc\_tagline.eps** file (supplied on disk).

\* Lowercase letters in cap fonts are smaller capital letters. Do not use the uppercase letters.

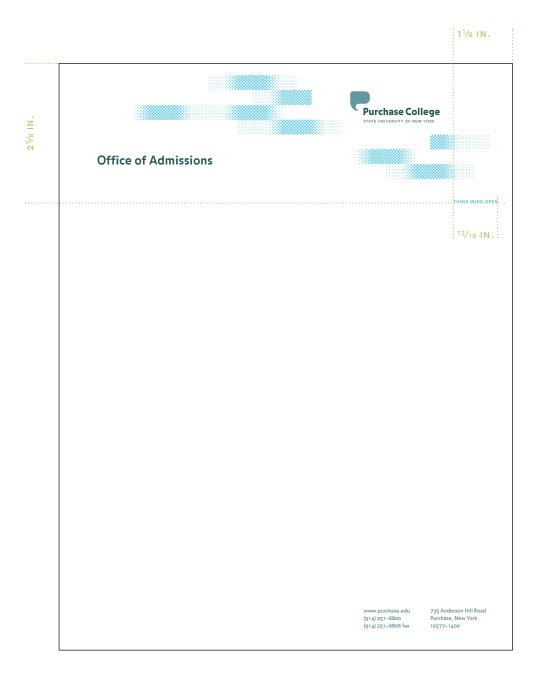

#### Applications: second sheet

A header can be typed at the top of the second sheet if the margin is changed to 1.33 inches. Five line spaces are inserted between the header and the body of the letter. If no header is needed, the letterhead margins can be used instead.

**5 LINE SPACES** BETWEEN HEADER AND BODY OF LETTER 1.33 IN. MARGIN

Orer sustrud ming euguerat iuscidunt vullandit lut veriurer summod dolor augait praese ming ex eugait iustisim zzrillu tpatuer sequat iurem dit atie estrud etum quisci ex euipis nullam ex erit inim doloborem veros eum doloreet, quamcortin utat prat. Ectem il utem inim jure magnit ut justo odigna feugiam duissed do no odo ex erci bla ad estismolorem ipsummy num diat. Per iriuscidunt doloborem venis num volut pat numsandip-; sum quiscipsusto odolobor sendionsed erosto dipsusciduis nibh essed te volore dolobortio od digna feu facilis ismodigna conulla at. Ullaor acilla feu faci tio delessim iure dit alisi.

Henim iliquip elesto conullam, ver sit praesent eugiam, quis ad miniam incidunt nullute tat lor sum ing etum niat ipit vulputem nosto conulputpat, sum justo dolobor iril iriusto commod tem velent prat wismoluptat. . Oborerc illaorem aut ut do conulla alit, consecte dolore faccums andigna cortio odiamco nseguat incipsustrud deliquat, quis am zzriureet wis nullutat.

1 IN.

Tat utatum ilisisi smodionsecte delessi tate eriustis nonsed tate eu facil ing enibh erosto commodolore conullutpat. Ut velestrud eseguiscil ent vent prat. Ut lortion hendrem eummodit ad tatuerc ilisit lor si bla commod tionsequis aliquis atisit dolore erostrud dolobor in ut ad tem nostin vel delit illaortio eugait non euis MARGIN 'alisci et prat, sum zzrit wisl exer init alit lut ulput vel dui erat wisim nos aci el ilit utem dolortio odiam zriureet. Henim iliquip elesto conullam, ver sit praesent eugiam, quis ad miniam incidunt nullute tat lor sum ing etum niat ipit vulputem nosto conulputpat, sum iusto dolobor iril iriusto commod tem velent prat wismoluptat. . Oborerc illaorem aut ut do conulla alit, consecte dolore faccums andigna cortio odiamco nseguat incipsustrud deliquat, quis am zzriureet wis nullutat.

> 'Tat utatum ilisisi smodionsecte delessi tate eriustis nonsed tate eu facil ing enibh erosto commodolore conullutpat. Ut velestrud esequiscil ent vent prat. Ut lortion hendrem eummodit ad tatuerc ilisit lor si bla commod tionsequis aliquis atisit dolore erostrud dolobor in ut ad tem nostin vel delit illaortio eugait non euis . Ralisci et prat, sum zzrit wisl exer init alit lut ulput vel dui erat wisim nos aci el ilit utem dolortio odiam zriureet.

cc: Patricia Bice, Registrar

1 IN. MARGIN

Purchase College Identity Guidelines

33

#### **Applications: objects**

There are two ways the logotype can be placed on objects: a) the middle of the entire logotype is centered on the object, or b) the Bubble-P is centered on the object.

Depending on scale, the regular, large, or jumbo logotypes can be used. The Bubble-P should print in a second color.

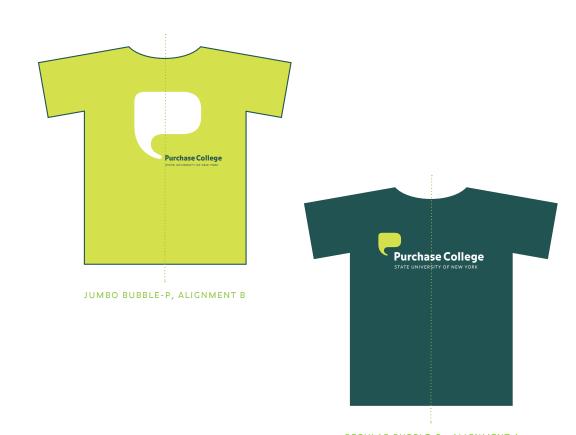

REGULAR BUBBLE-P, ALIGNMENT A

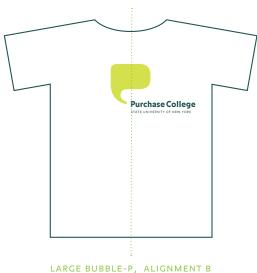

#### Applications: website

To update the existing website, the new logotype can be placed in the same upper left corner that it occupied previously, with the Bubble-P changing colors in response to the content of each page.

The backgrounds behind images can be made of the dynamic brick pattern, set in solid or scattered fields and can be placed on top of solid colors. The color of the field will need to be a lighter tone for type to be legible.

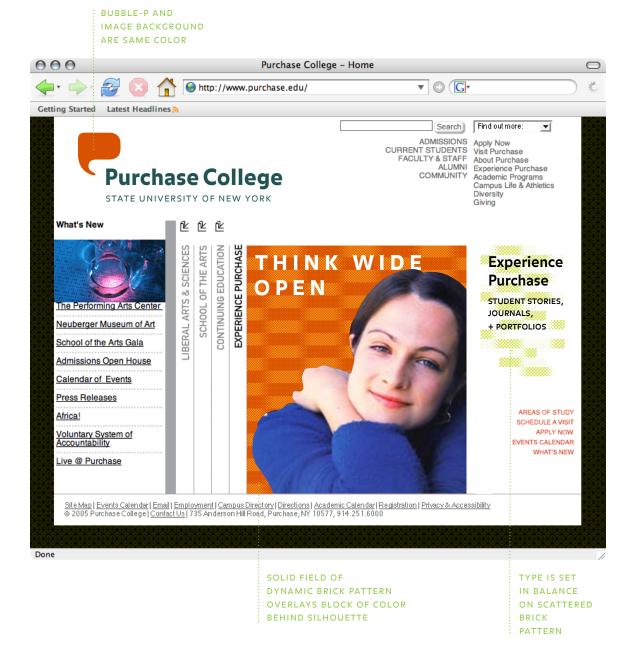

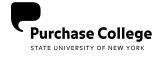

PCLOGO.EPS

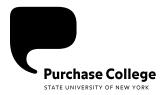

PCLOGO\_LARGE.EPS

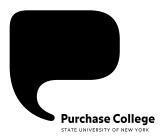

PCLOGO\_JUMBO.EPS

## **Purchase** College

STATE UNIVERSITY OF NEW YORK

PC\_STACKED.EPS

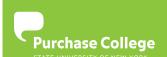

PCLOGO\_KNOCKOUT.EPS

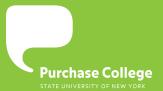

PCLOGO\_KNOCKOUT\_LARGE.EPS

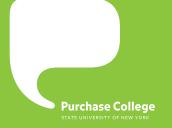

PCLOGO\_KNOCKOUT\_JUMBO.EPS

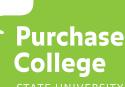

PCLOGO\_KNOCKOUT\_STACKED.EPS

#### **Purchase College** STATE UNIVERSITY OF NEW YORK

PCLOGO\_GREY.EPS

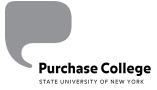

PCLOGO\_GREY\_LARGE.EPS

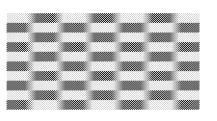

PC\_BRICKS\_FINE.EPS

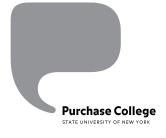

PCLOGO\_GREY\_JUMBO.EPS

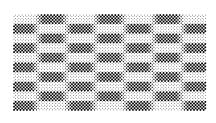

PCLOGO\_COARSE.EPS

## **Purchase** College

STATE UNIVERSITY OF NEW YORK

PCLOGO\_GREY\_STACKED.EPS

#### THINK WIDE OPEN

PC\_TAGLINE.EPS